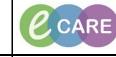

Version Number – 2.0

Document No - Ref 154

IT Dept Quick Reference Guide (QRG)

## **REFERRALS TO SPECIALITY**

|    | Communicate 👻                                                                                                    |
|----|----------------------------------------------------------------------------------------------------|
| 4  | From the patient record, click the arrow next to the Communicate icon in the toolbar.                                                                                                    |
| 1. | 2221VILLEARS, HARK 1902035 Opened by SER LPES, Lenselhant Task Edit View Patient Record Links Notifications Navigation Help                                                                                                    |
|    | 🖞 Home 🖃 Message Centre 🧄 Patent List 👫 Whiteboard 👫 CareCompass 👫 Doctor's Worklist 👫 Discharge Dearboard 👫 Scheduling 📾 MPTL. Maternity Whiteboard 🚺 Collection Runs 😰 Case Selection 🐂 Rapid Response Service                                                                                                    |
|    | ZZZWILLIAMS, MARK Z<br>ZZZWILLIAMS, MARK Age:37 years Sec:Male<br>Allergies: No Known Allergies<br>D08:10/0ct/80 MRt:902625                                                                                                    |
|    | PDD:         Resus:         NHS No:           Menu         4         ✓         ✓         ✓         ✓         ✓         ✓         ✓         ✓         ✓         ✓         ✓         ✓         ✓         ✓         ✓         ✓         ✓         ✓         ✓         ✓         ✓         ✓         ✓         ✓         ✓         ✓         ✓         ✓         ✓         ✓         ✓         ✓         ✓         ✓         ✓         ✓         ✓         ✓         ✓         ✓         ✓         ✓         ✓         ✓         ✓         ✓         ✓         ✓         ✓         ✓         ✓         ✓         ✓         ✓         ✓         ✓         ✓         ✓         ✓         ✓         ✓         ✓         ✓         ✓         ✓         ✓         ✓         ✓         ✓         ✓         ✓         ✓         ✓         ✓         ✓         ✓         ✓         ✓         ✓         ✓         ✓         ✓         ✓         ✓         ✓         ✓         ✓         ✓         ✓         ✓         ✓         ✓         ✓         ✓         ✓         ✓         ✓         ✓         ✓         ✓                                                                                                    |
|    | Cincen Workflow  Marke Workflow  Situation Background X Recommendation X Assessment X Handover X +                                                                                                    |
|    | Obstet/so Vew     Patient Information     E+ ©     Visit Summary       Resolv Builder     Chief Conclusion     Chief Conclusion                                                                                                    |
|    | Next select the Consult option from the drop down.                                                                                                    |
| 2. | ZZZWILLIANS, MARK - 902625 Opened by SCR CPIS, Consoltant Task Edit View Patient Record Links Notifications Navigation Help                                                                                                    |
|    | 🗄 📶 Home 🔜 Message Centre 🖕 Patient List 🎼 Whiteboard 👫 GareCompass 🎼 Doctor's Worklot 👫 Discharge Dashboard 🎆 Scheduling 🕮 MPTL. Maternity Whiteboard 🧯 Colection Runs 😰 Case Selection 🎼 Rapid Response Services 👫                                                                                                    |
|    | ZZZWILLIAMS, MARK × Construction Construction Constructio |
|    | Allergies: No Known Allergies PDD: Resus: Nhas mo.                                                                                                    |
|    | Clinician Workflow A D C Clinician Workford                                                                                                    |
|    | Inpatient         X         Clerking         X         Post Take         X         Progress         X         Handover         X                                                                                                    |
|    | As you are doing this referral from within the patient record, it has already populated the patients name                                                                                                    |
| 3. | into the patient field. In the To: box, select the binocular icon to the right.                                                                                                    |
| 0. | (\$ fore Consult Request CONSULT AND A CONSULT AND A CONSULTA AND A CONSULTA AND A |
|    | Y High 🕻 Notify 📓 Message Journal (1)                                                                                                    |
|    | To:                                                                                                    |
|    | CC:<br>Subject: Schedit Message                                                                                                    |
|    | Message<br>▼ 12 ▼ ③ ● ● ● × B U Z 5 ■ Ξ 3 ▲ ₩ ψ                                                                                                    |
|    |                                                                                                    |
|    |                                                                                                    |
|    |                                                                                                    |
|    |                                                                                                    |
|    | Click the button next to Pool. Type 'refer' into the search and this will bring through a list of the referral team pools.Select the one you want by clicking on it, pressing add then finalising with OK.                                                                                                    |
| Λ  | Address Book                                                                                                    |
| 4. | Internal                                                                                                    |
|    | Type a name or select from list: Show names from Global Address Book                                                                                                    |
|    | Staff      Staff       |
|    | Name Name                                                                                                    |
|    | Referral - Convectal Referral - Convectal Referral - Convectal Referral - Convectal Referral - Energy Surgery                                                                                                    |
|    | Referral - Endregency Surgery<br>Referral - ENT<br>Referral - Soutconstrology<br>Referral - General Medicine Add                                                                                                    |
|    | Referal - General Surgery Referal - General Surgery Referal - General Surgery Referal - General Surgery Referal - Homemotopy                                                                                                    |
|    | Referal - Neurology<br>Referal - Neurology<br>Referal - Neurology                                                                                                    |
|    | More                                                                                                    |
|    | Cancel                                                                                                    |
|    | 1                                                                                                    |

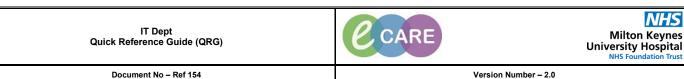

| Document No – Ref 15 | 54 |
|----------------------|----|
|----------------------|----|

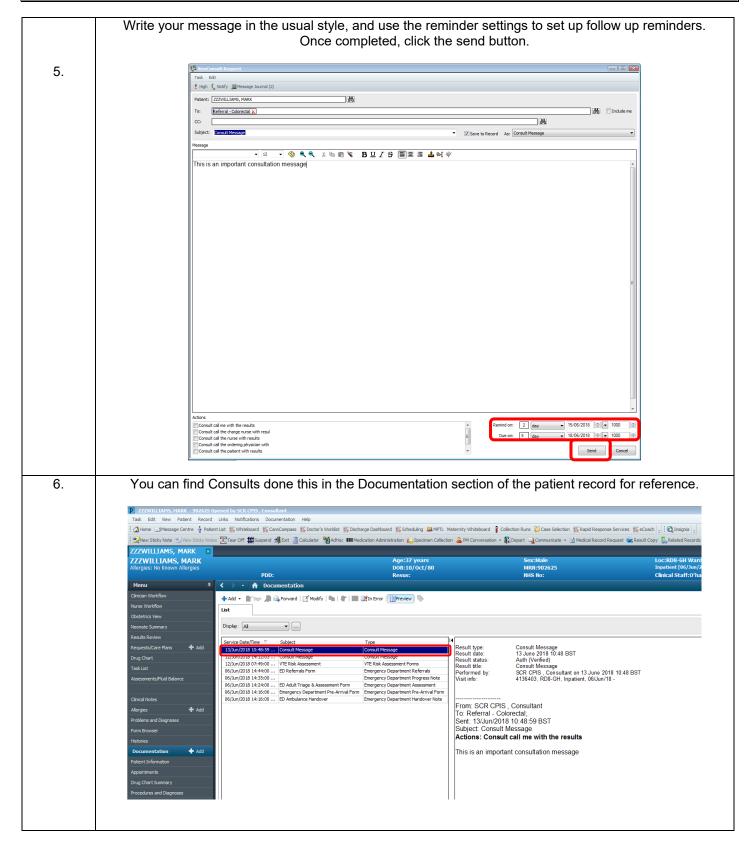